# Rajasthan ILD Skills University B.Voc in Graphic Design Semester - 4<sup>th</sup> semester

#### **Couse Title : B.Voc in Graphic Design Semester – Fourth**

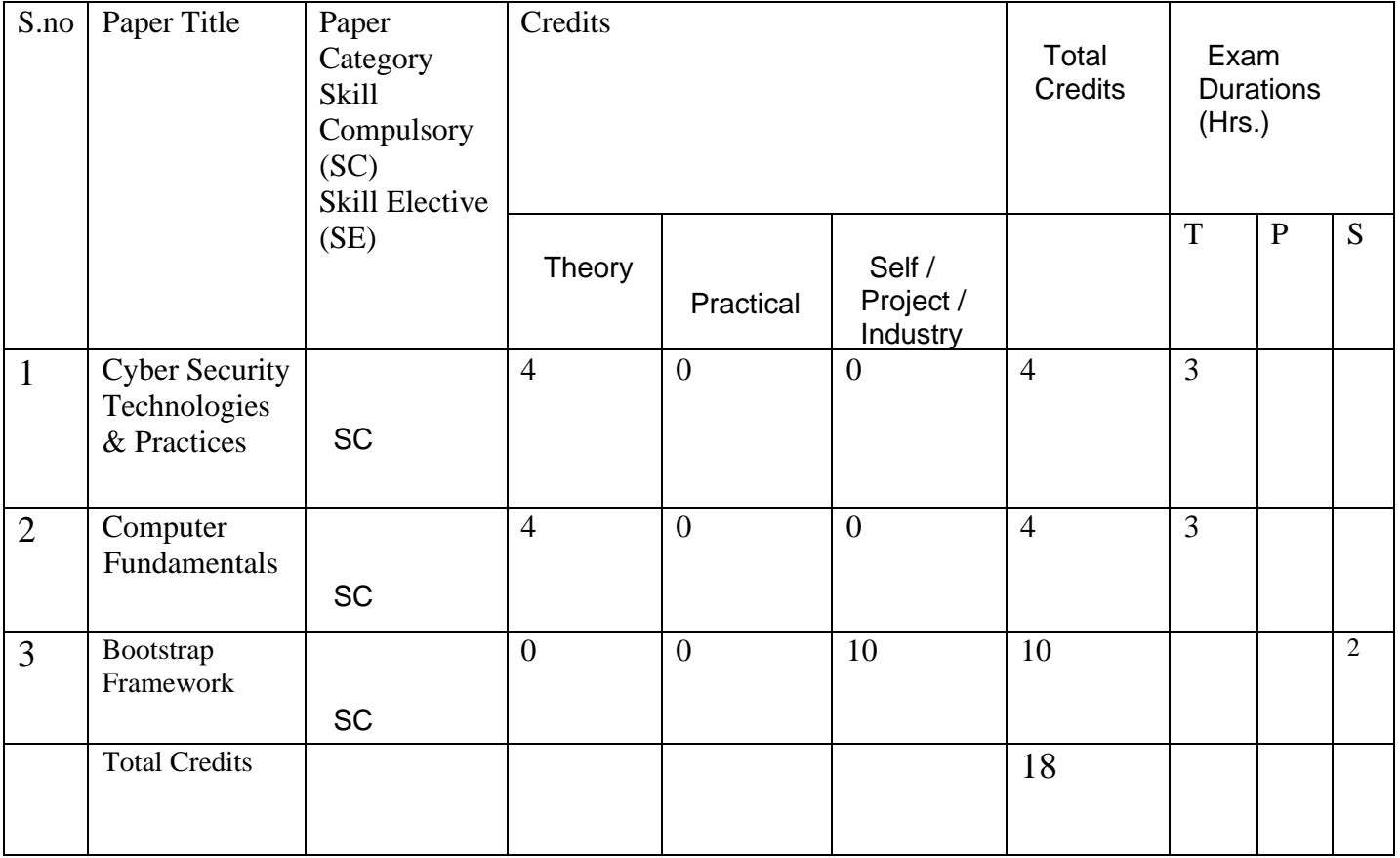

# **B. Voc. In Graphic Design**

**Semester - IV**

**Cyber Security Technologies & Practices**

**Course Name : Cyber Security Technologies & Practices Credits : 6 Pre-Requisite : NIL Hours : 84 Aim –** The course aims in educating students on the cyber security technologies to help students understand the implications of cybercrime taking into account Indian and global scenario

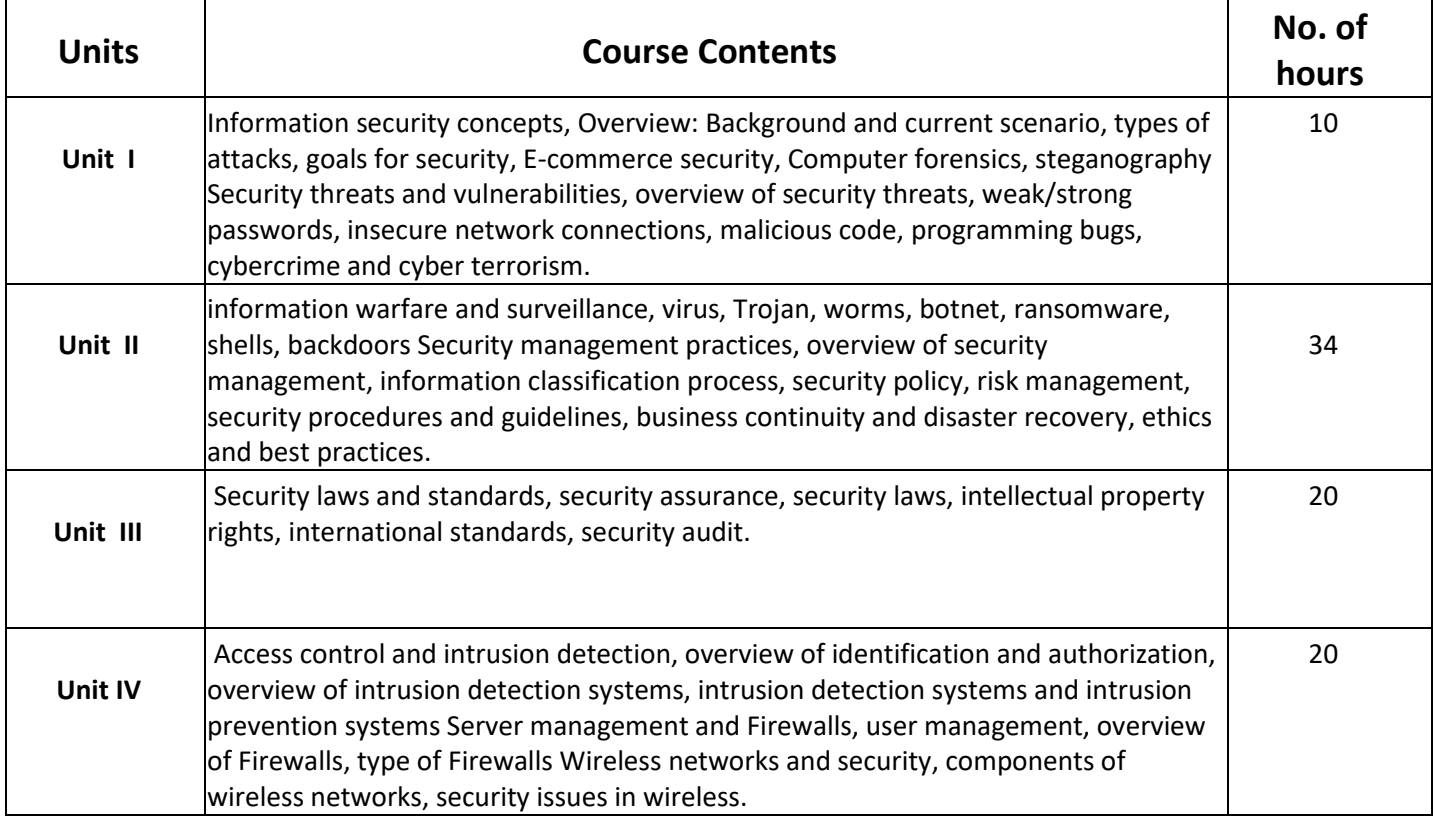

# **Learning Outcome: Understanding of cyber safety**

## **Assessments**

Assessment 1- from Unit –I- 10% Assessment 1- from Unit –II- 20% Assessment 1- from Unit –III- 20% Assessment 1- from Unit –IV- 25%

## **Learning and Teaching Strategy :**

Theory and tests

# **Computer Fundamentals**

# **Course Name :** Computer Fundamentals

# **Credits : 4**

# **Pre-Requisite : NIL Hours :**

**Aim-** what are computers and the various parts of computer and how to work with computers Hours:84

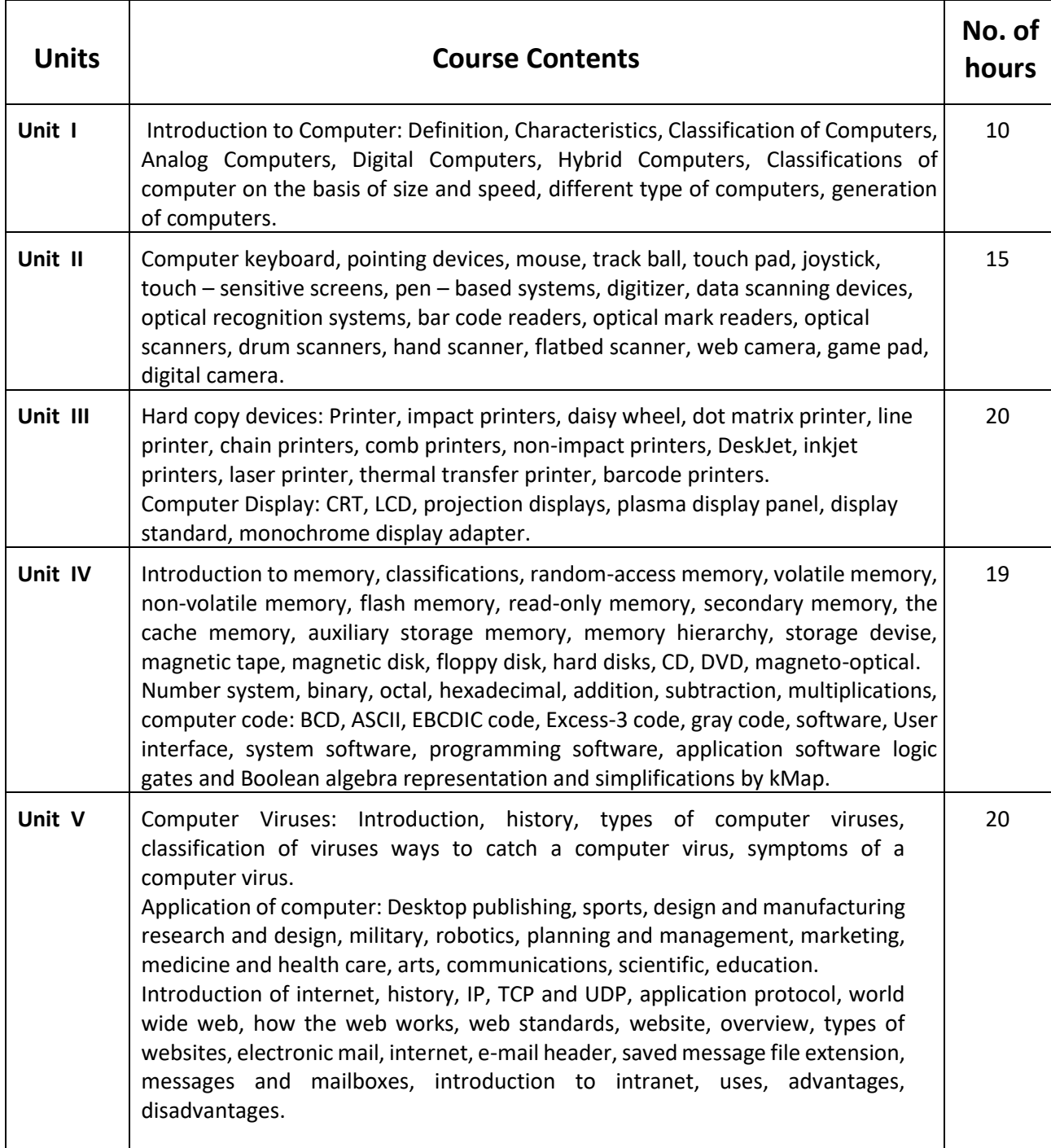

# **Learning Outcome:**

Work efficiently and informatively with computers

#### **Assessments**

Assessment 1- from Unit –I- 10% Assessment 1- from Unit –II- 20% Assessment 1- from Unit –III- 20% Assessment 1- from Unit –IV- 25% Assessment 1- from Unit –V- 25%

# **Learning and Teaching Strategy:**

Practical and theoretical sessions

## **Bootstrap Framework**

#### **Course Name : Bootstrap Framework**

**Credits : 4**

#### **Pre-Requisite : NIL Hours :**

**Aim-** How to develop websites which are made on bootstrap technology and what is bootstrap technology .

hours: 84

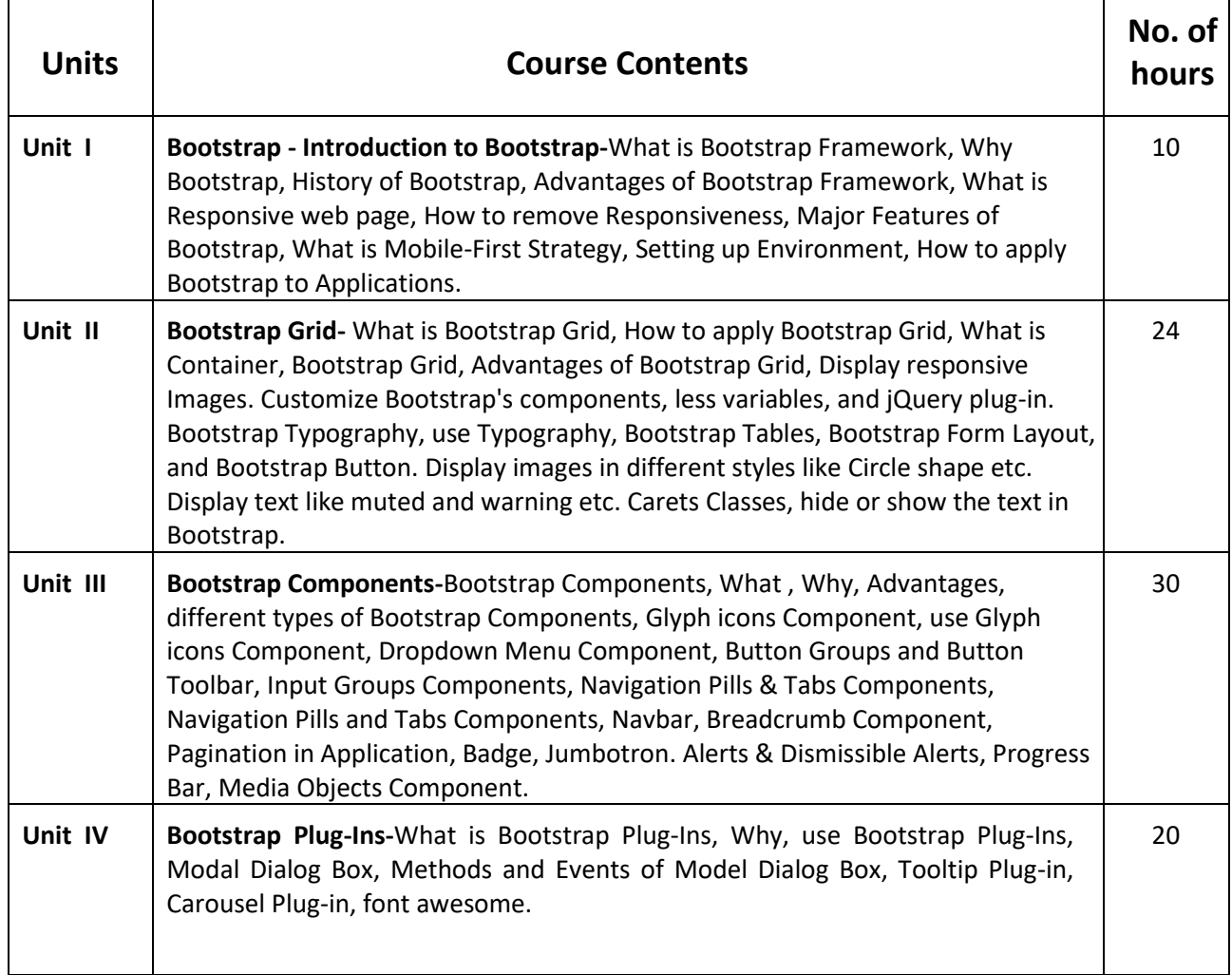

#### **Learning Outcome:**

Create websites

#### **Assessments**

Assessment 1- from Unit –I- 10%

Assessment 1- from Unit –II- 20%

Assessment 1- from Unit –III- 20%

Assessment 1- from Unit –IV- 25%

#### **Learning and Teaching Strategy :**

Theory and Practical sessions